Министерство науки и высшего образования Российской Федерации Федеральное государственное автономное образовательное учреждение высшего образования

«Уральский федеральный университет имени первого Президента России Б.Н. Ельцина»

**УТВЕРЖДАЮ** Директор по образовательной деятельности

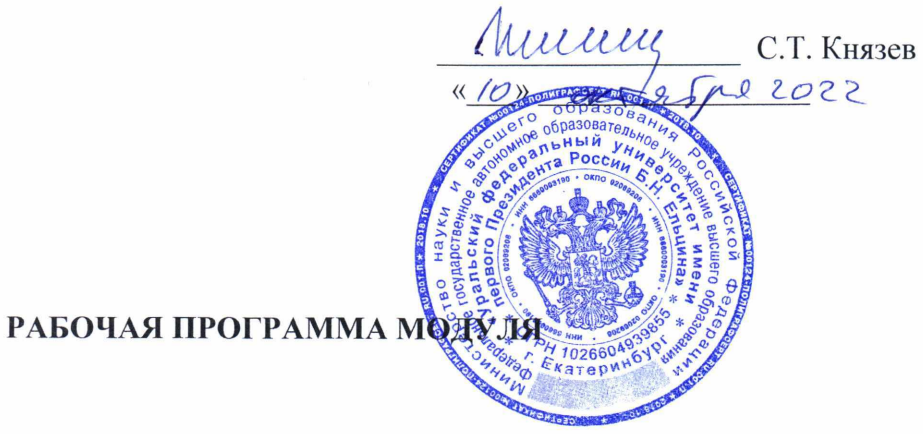

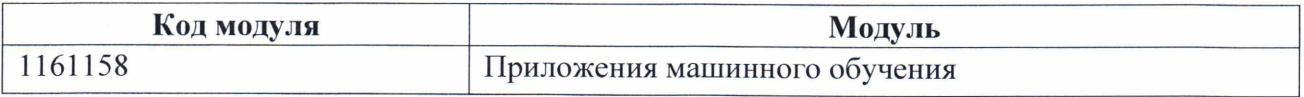

#### Екатеринбург

2022

characteristics of the first individual control of the first development of the first of the

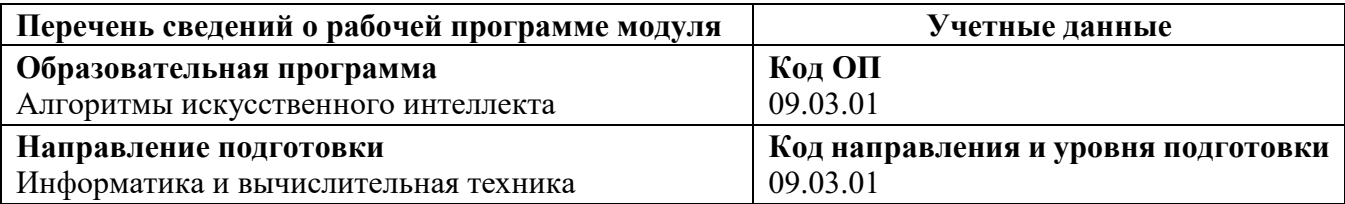

Области образования, в рамках которых реализуется модуль образовательной программы по  $\overrightarrow{C}$ УОС Ур $\overrightarrow{Q}$ У:

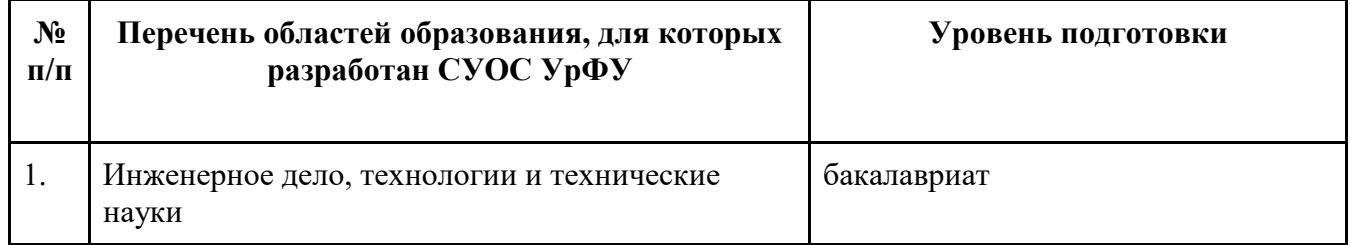

Программа модуля составлена авторами:

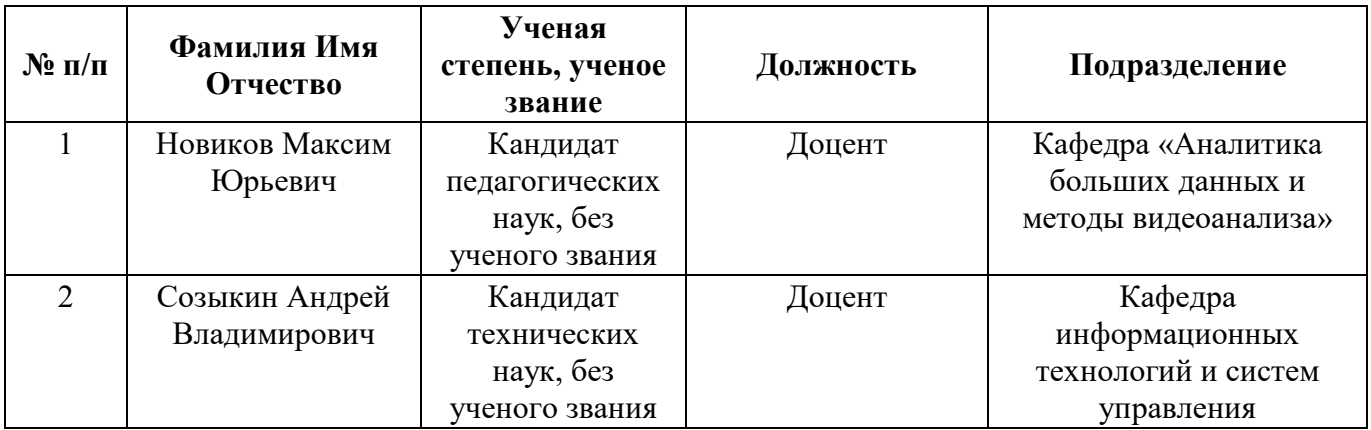

## 1. ОБЩАЯ ХАРАКТЕРИСТИКА МОДУЛЯ Приложения машинного обучения

#### 1.1. Аннотация содержания модуля

Модуль «Приложения машинного обучения» нацелен на формирование у будущих специалистов понимания разработки программных решений в области машинного обучения на современных языках программирования. В рамках дисциплины студенты научатся решать задачи машинного обучения, применяя один или несколько технологических стеков, познакомятся с прикладными задачами искусственного интеллекта и определят границы применимости языков программирования и программно-аппаратных решений.

#### 1.2. Структура и объем модуля

Таблина 1

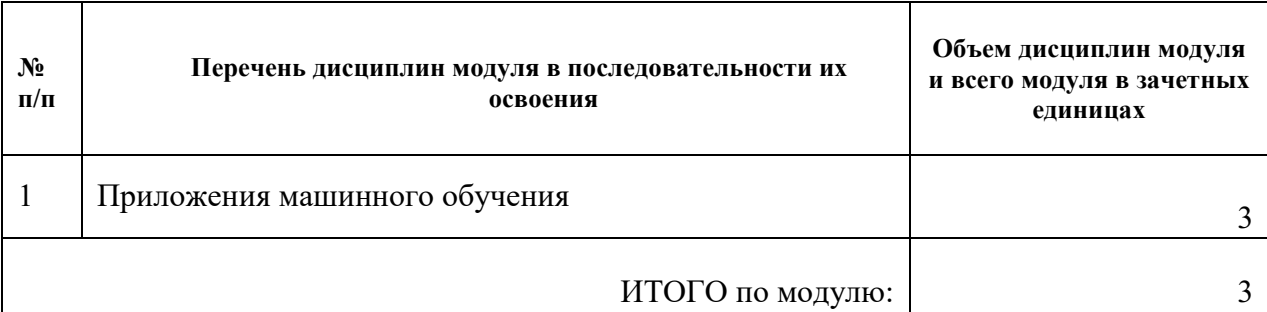

#### 1.3. Последовательность освоения модуля в образовательной программе

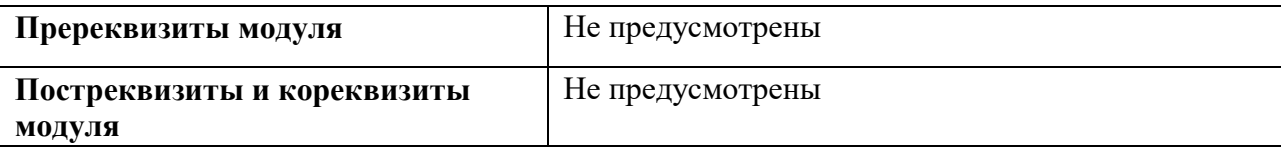

#### 1.4. Распределение компетенций по дисциплинам модуля, планируемые результаты обучения (индикаторы) по модулю

Таблина 2

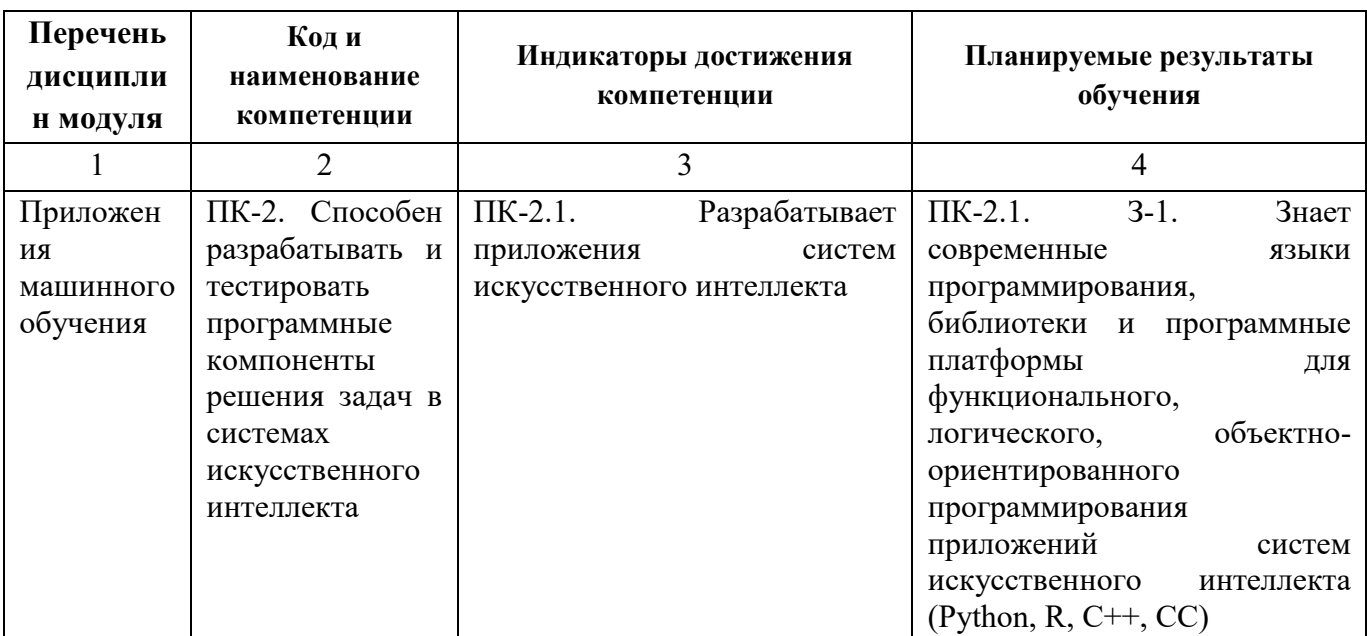

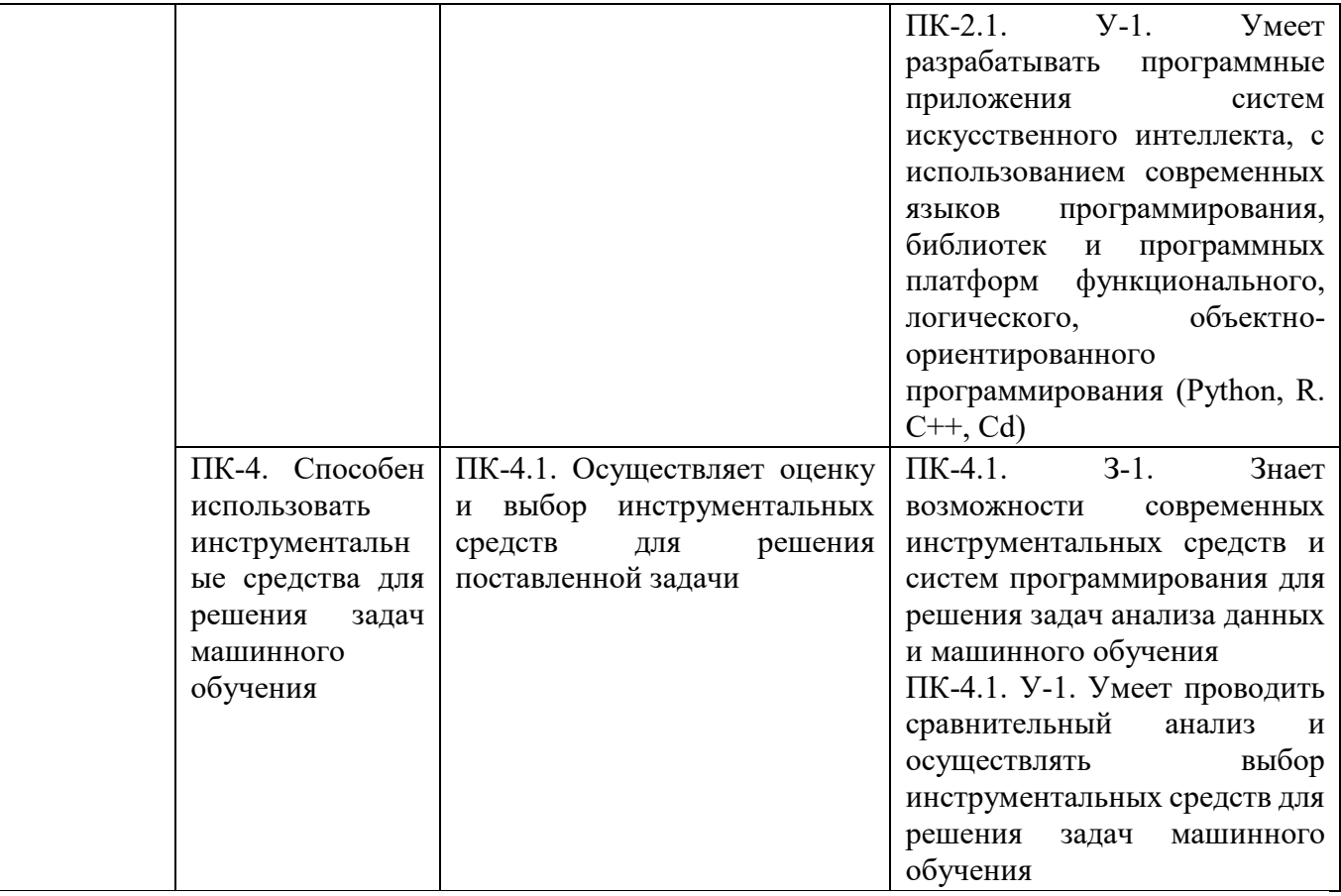

#### *1.5.* **Форма обучения**

Обучение по дисциплинам модуля может осуществляться в очной форме.

## **РАБОЧАЯ ПРОГРАММА ДИСЦИПЛИНЫ Приложения машинного обучения**

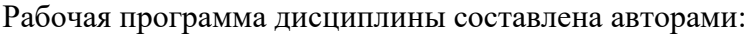

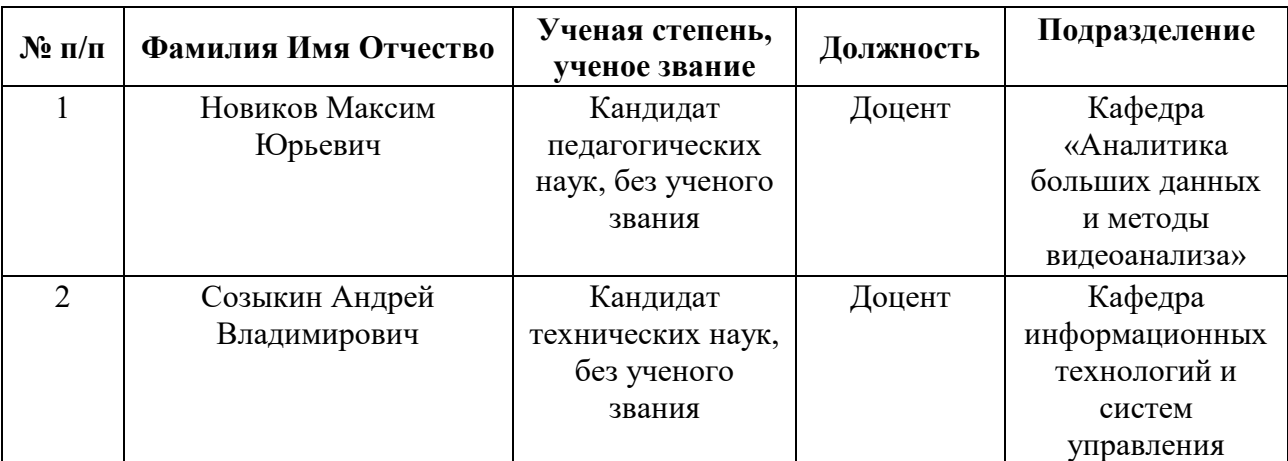

## 1. СОДЕРЖАНИЕ И ОСОБЕННОСТИ РЕАЛИЗАЦИИ ДИСЦИПЛИНЫ

#### 1.1. Технологии реализации, используемые при изучении дисциплины модуля

- Традиционная (репродуктивная) технология
- Разноуровневое (дифференцированное) обучение
	- о Базовый уровень

\*Базовый I уровень – сохраняет логику самой науки и позволяет получить упрошенное, но верное и полное представление о предмете дисииплины, требует знание системы понятий, умение решать проблемные ситуации. Освоение данного уровня результатов обучения должно обеспечить формирование запланированных компетенций и позволит обучающемуся на минимальном уровне самостоятельности и ответственности выполнять задания; Продвинутый II уровень - углубляет и обогащает базовый уровень как по содержанию, так и по глубине проработки материала дисциплины. Это происходит за счет включения дополнительной информации. Данный уровень требует умения решать проблемы в рамках курса и смежных курсов посредством самостоятельной постановки цели и выбора программы действий. Освоение данного уровня результатов обучения позволит обучающемуся повысить уровень самостоятельности и ответственности до творческого применения знаний и умений.

#### 1.2. Содержание дисциплины

Таблица 1.1

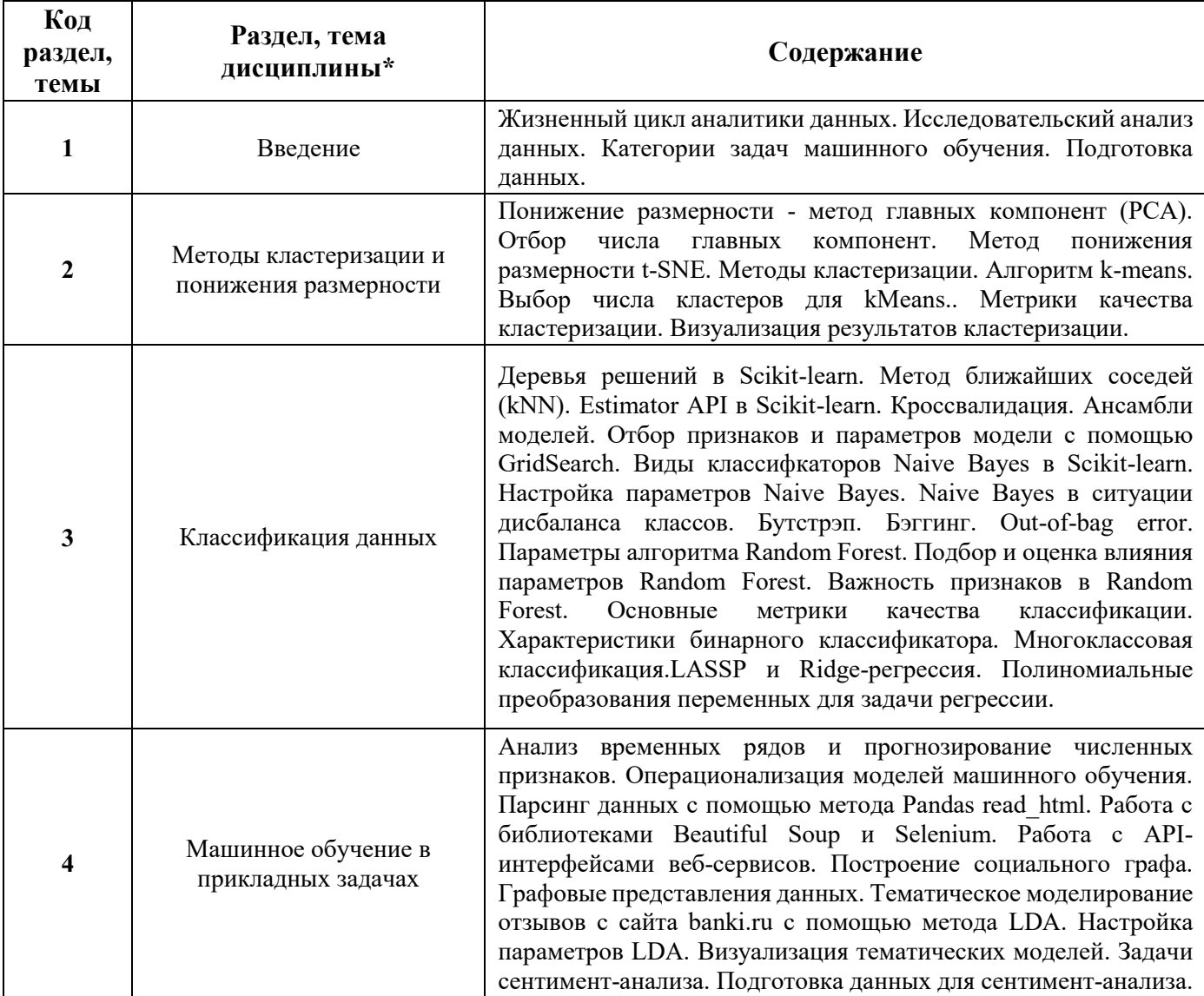

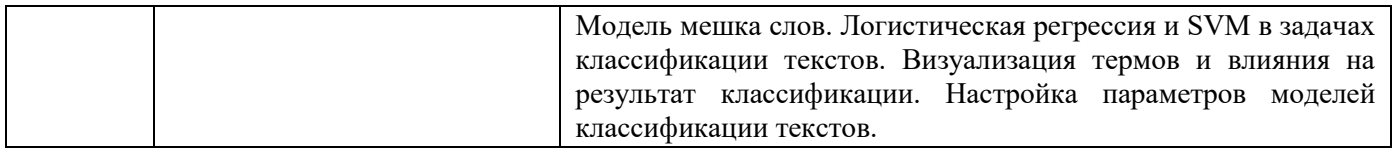

## 1.3. Направление, виды воспитательной деятельности и используемые технологии

Таблина 1.2

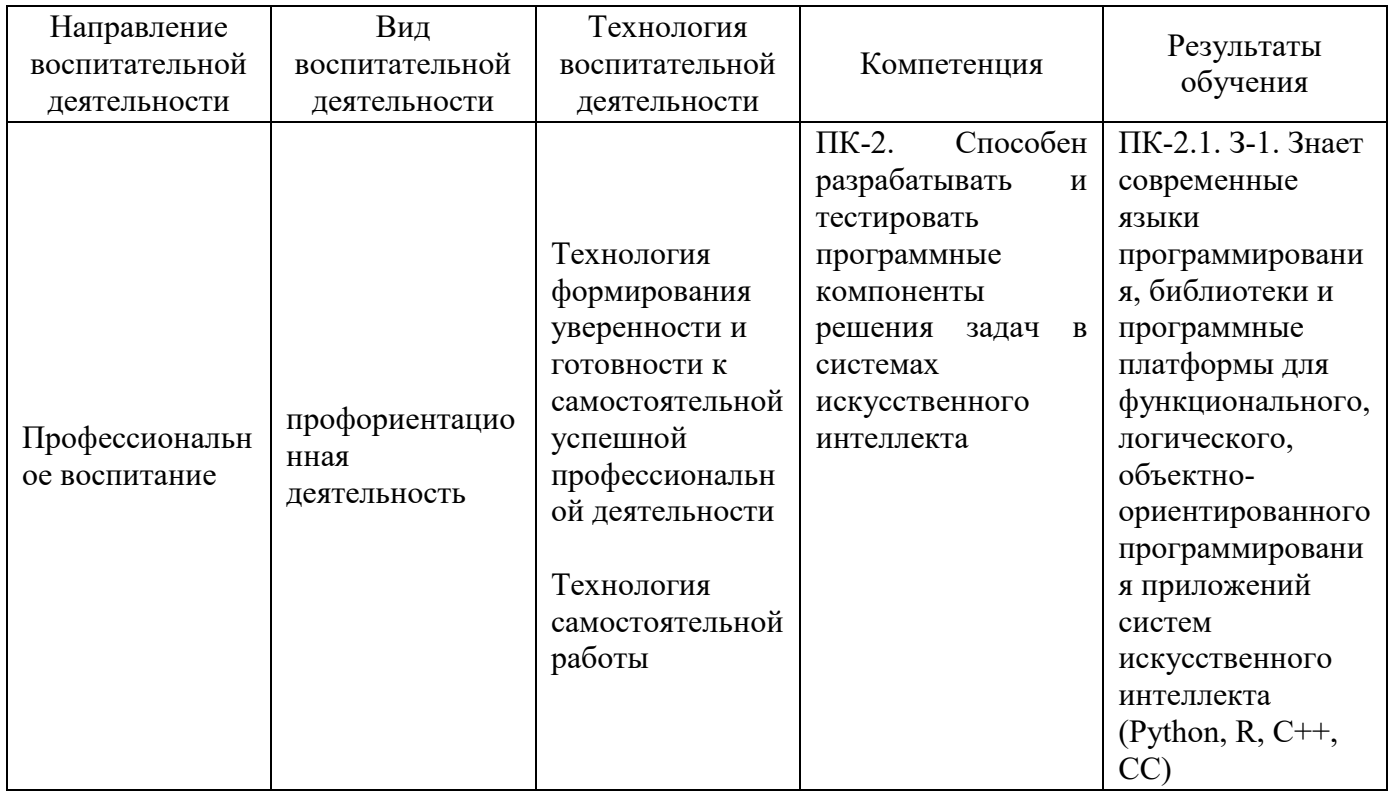

1.4. Программа дисциплины реализуется на государственном языке Российской Федерации.

#### 2. УЧЕБНО-МЕТОДИЧЕСКОЕ И ИНФОРМАЦИОННОЕ ОБЕСПЕЧЕНИЕ  $1.1.1.1.$ ДИСЦИПЛИНЫ

#### $1.1.1.2.$ Приложения машинного обучения

## Электронные ресурсы (издания)

1. Воронина, В. В. Теория и практика машинного обучения: учебное пособие / В. В. Воронина. — Ульяновск: УлГТУ, 2017. — 290 с. — ISBN 978-5-9795-1712-4. — Текст: электронный // Лань: электронно-библиотечная система. — URL: https://e.lanbook.com/book/165053. — Режим доступа: для авториз. пользователей.

2. Мейер, Б. Инструменты, алгоритмы и структуры данных / Б. Мейер. - 2-е изд., испр. - Москва: Национальный Открытый Университет «ИНТУИТ», 2016. - 543 с.: схем., ил. - Библиогр. в кн.; То же [Электронный ресурс]. - URL: http://biblioclub.ru/index.php?page=book&id=429033.

3. Рашка, С. Python и машинное обучение: крайне необходимое пособие по новейшей предсказательной аналитике, обязательное для более глубокого понимания методологии машинного обучения: руководство / С. Рашка; перевод с английского А. В. Логунова. — Москва: ДМК Пресс, 2017. - 418 с. - ISBN 978-5-97060-409-0. - Текст: электронный // Лань: электроннобиблиотечная система. — URL: https://e.lanbook.com/book/100905. — Режим доступа: для авториз. пользователей

4. Северенс, Ч. Введение в программирование на Python / Ч. Северенс. *- 2-*е изд., испр. *-* осква: Национальный Открытый Университет «ИНТУИТ», 2016. *-* 231 с.: схем., ил.; [Электронный ресурс]. *- URL: [http://biblioclub.ru/index.php?page=book&id=429184.](http://biblioclub.ru/index.php?page=book&id=429184)*

5. Фарунцев С. Д.; Интеллектуальные технологии управления в технических системах: учебное пособие; Омский государственный технический университет (ОмГТУ), 2019; http://biblioclub.ru/index.php?page=book\_red&id=682099 (Электронное издание)

6. Воронцов К. В. Машинное обучение Школа Анализа данных Яндекс. МФТИ. национальный открытый университет Интуит, 2015. – Режим доступа: свободный – *URL: https://www.intuit.ru/studies/courses/13844/1241/info.* 

7. Шапиро Л. , Стокман Д.; Компьютерное зрение: учебное пособие; Москва: Лаборатория знаний, 2020; https://biblioclub.ru/index.php?page=book&id=445962 (Электронное издание)

8. Сурова Н. Ю. , Косов М. Е.; Искусственный интеллект: монография; Москва: Юнити*-*Дана, 2021; *http://biblioclub.ru/index.php?page=book\_red&id=690578* (Электронное издание)

9. Рыбина Г. В.; Основы построения интеллектуальных систем: учебное пособие; Москва: Финансы и статистика, 2021; http://biblioclub.ru/index.php?page=book\_red&id=685190 (Электронное издание)

10. Джонс М. Т.; Программирование искусственного интеллекта в приложениях: практическое пособие; Москва: ДМК Пресс, 2018; http://biblioclub.ru/index.php?page=book\_red&id=686757 (Электронное издание)

11. Сырецкий Г. А.; Искусственный интеллект и основы теории интеллектуального управления: практикум : в 3 частях, Ч. 1. Фазисистемы; Новосибирск: Новосибирский государственный технический университет, 2016; http://biblioclub.ru/index.php?page=book\_red&id=576318 (Электронное издание)

12. Харахан О. Г.; Системы искусственного интеллекта : Практикум для проведения лабораторных работ: учебное пособие, Ч. 1; Москва: Московский государственный горный университет, 2006; http://biblioclub.ru/index.php?page=book\_red&id=83722 (Электронное издание)

13. Крейман Г.; Биологическое и компьютерное зрение: научно*-*популярное издание; Москва: ДМК Пресс, 2022; http://biblioclub.ru/index.php?page=book\_red&id=694657 (Электронное издание)

14. Брокшмидт К.; Введение в разработку приложений для Windows 8 с использованием HTML, CSS и JavaScript: курс лекций; Москва: Национальный Открытый Университет «ИНТУИТ», 2016; http://biblioclub.ru/index.php?page=book\_red&id=428973 (Электронное издание)

## **Профессиональные базы данных, информационно***-***справочные системы**

1. Единое окно доступа к образовательным ресурсам. Раздел Информатика и информационные технологии http://window.edu.ru/catalog

2. Интернет*-*Университет Информационных Технологий http://www.intuit.ru/

3. Веб*-*сервис для хостинга IT*-*проектов и их совместной разработки Githab http://www.githab.ru

#### **Материалы для лиц с ОВЗ**

Весь контент ЭБС представлен в виде файлов специального формата для воспроизведения синтезатором речи, а также в тестовом виде, пригодном для прочтения с использованием экранной лупы и настройкой контрастности.

- *1.* ЭБС Университетская библиотека онлайн «Директ*-*Медиа» http://www.biblioclub.ru/
- 2. eLibrary ООО Научная электронная библиотека http://elibrary.ru

## *1.1.1.3.***3. МАТЕРИАЛЬНО***-***ТЕХНИЧЕСКОЕ ОБЕСПЕЧЕНИЕ ДИСЦИПЛИНЫ**

## *1.1.1.4.***Приложения машинного обучения**

## **Сведения об оснащенности дисциплины специализированным и лабораторным оборудованием и программным обеспечением**

Таблица 3.1

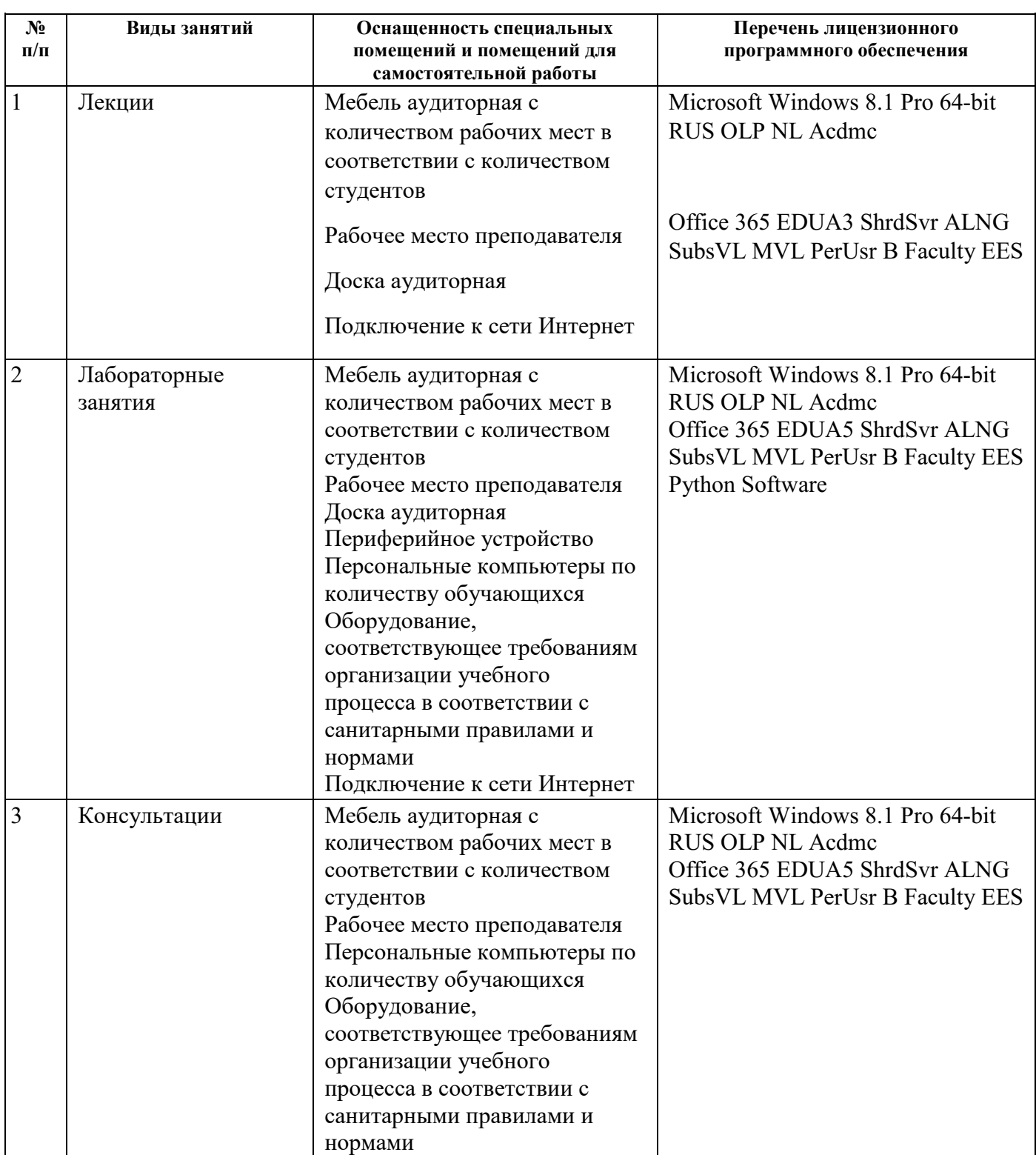

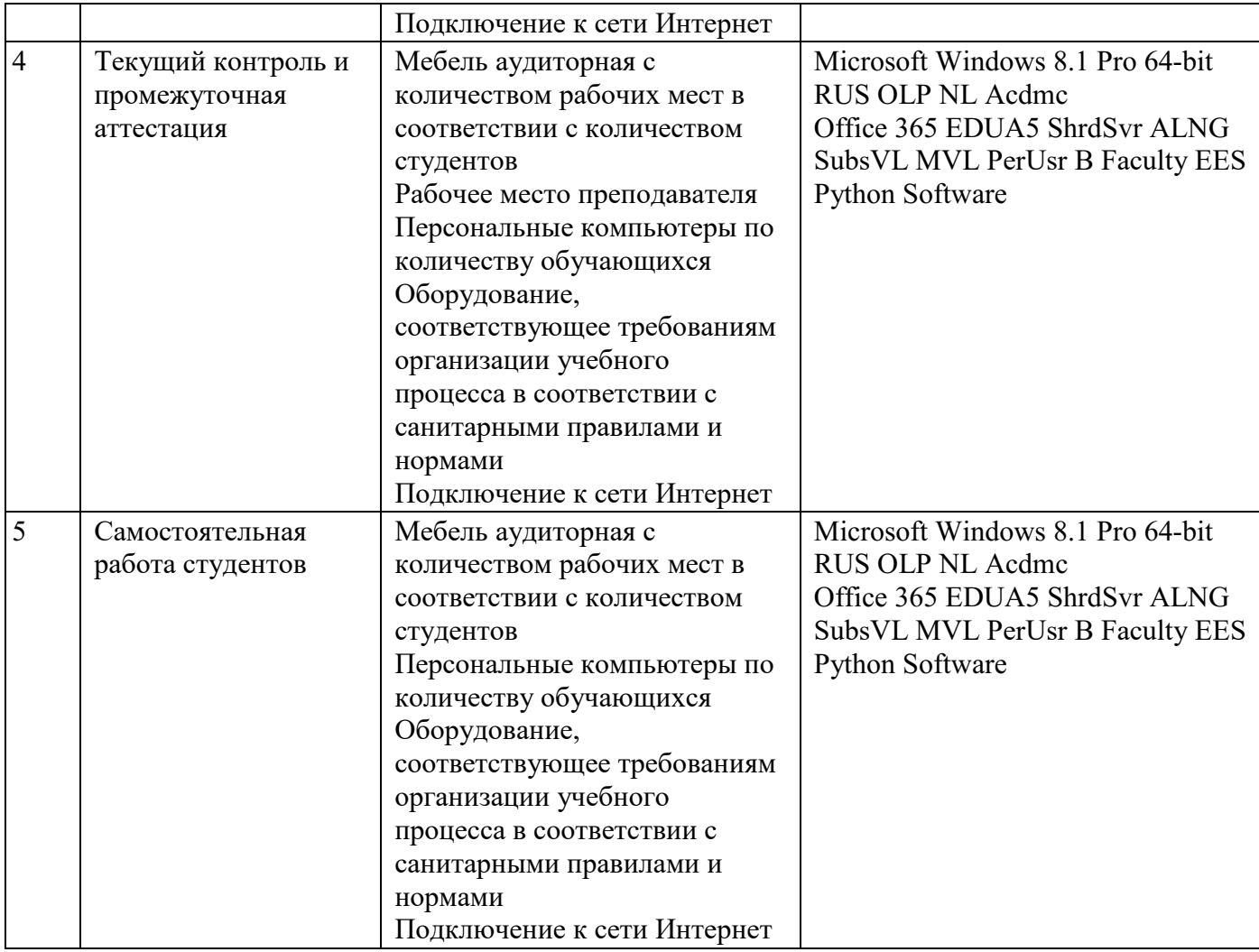

# **ОЦЕНОЧНЫЕ МАТЕРИАЛЫ ПО ДИСЦИПЛИНЕ** Приложения машинного обучения

**Екатеринбург**

Оценочные материалы составлены автором(ами):

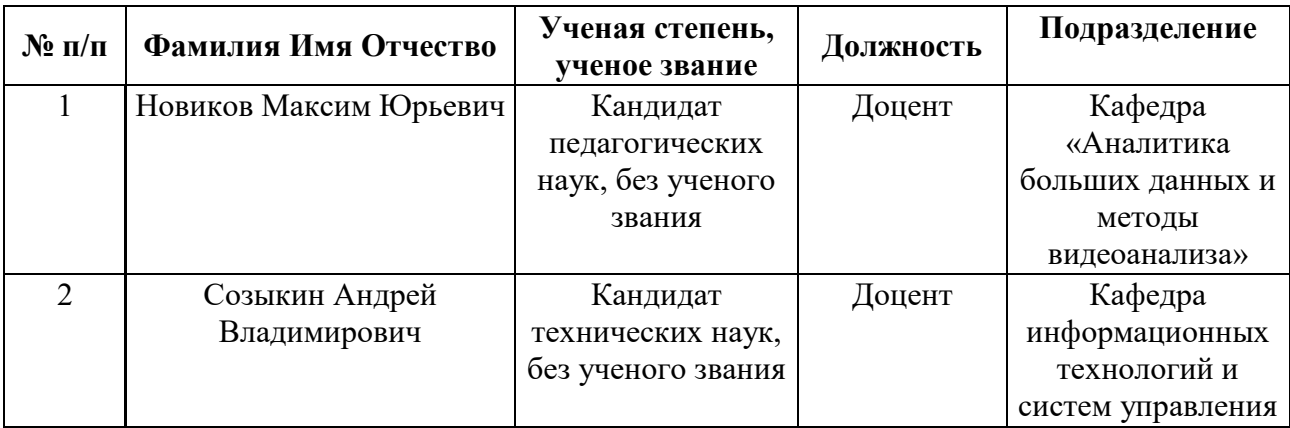

## 1. СТРУКТУРА И ОБЪЕМ ДИСЦИПЛИНЫ Приложения машинного обучения

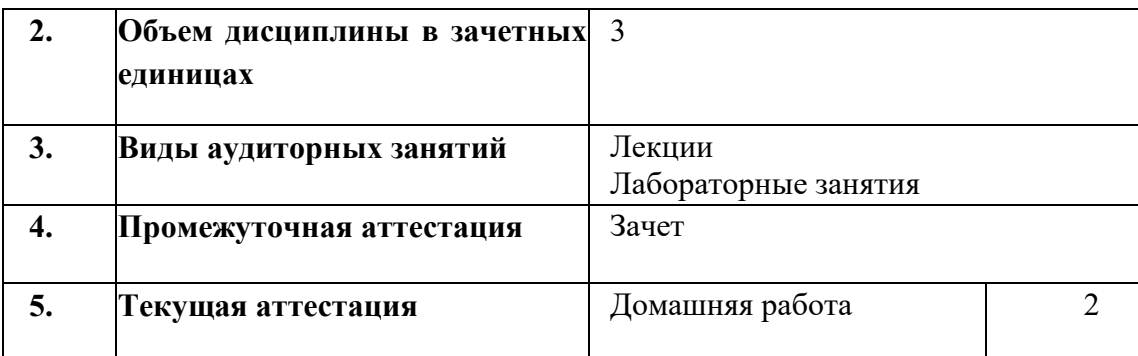

## 2. ПЛАНИРУЕМЫЕ РЕЗУЛЬТАТЫ ОБУЧЕНИЯ (ИНДИКАТОРЫ) ПО ДИСЦИПЛИНЕ МОДУЛЯ Приложения машинного обучения

Индикатор - это признак / сигнал/ маркер, который показывает, на каком уровне обучающийся должен освоить результаты обучения и их предъявление должно подтвердить факт освоения предметного содержания данной дисциплины, указанного в табл. 1.3 РПМ-РПД.

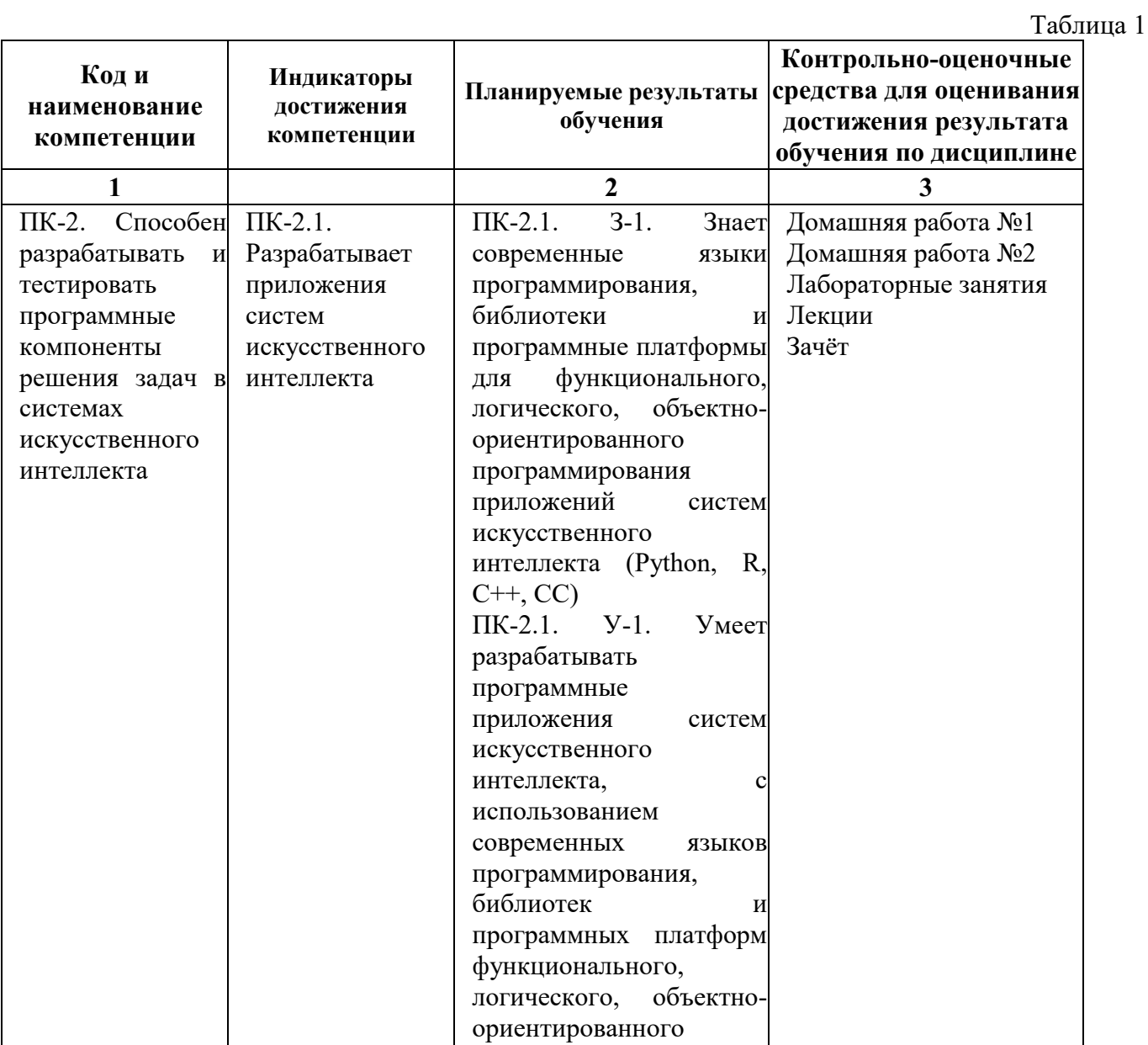

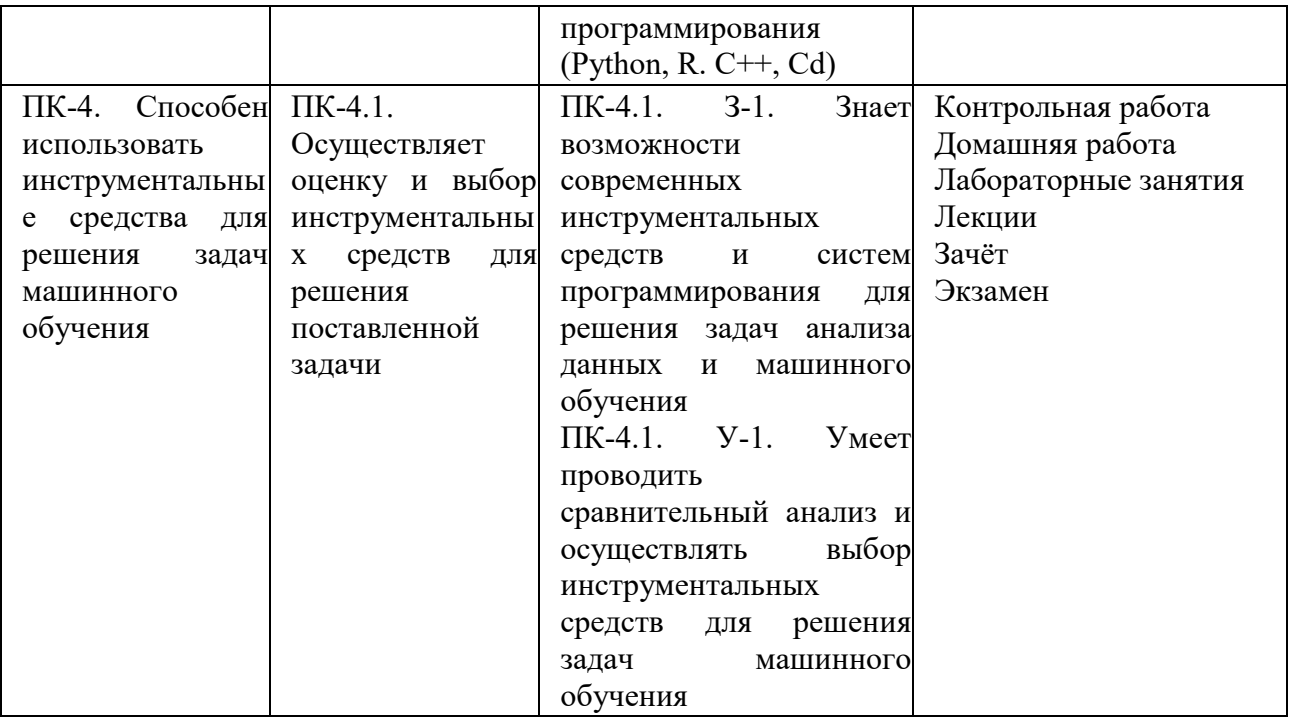

## **3. ПРОЦЕДУРЫ КОНТРОЛЯ И ОЦЕНИВАНИЯ РЕЗУЛЬТАТОВ ОБУЧЕНИЯ В РАМКАХ ТЕКУЩЕЙ И ПРОМЕЖУТОЧНОЙ АТТЕСТАЦИИ ПО ДИСЦИПЛИНЕ МОДУЛЯ В БАЛЬНО***-***РЕЙТИНГОВОЙ СИСТЕМЕ (ТЕХНОЛОГИЧЕСКАЯ КАРТА БРС)**

## **3.1. Процедуры текущей и промежуточной аттестации по дисциплине**

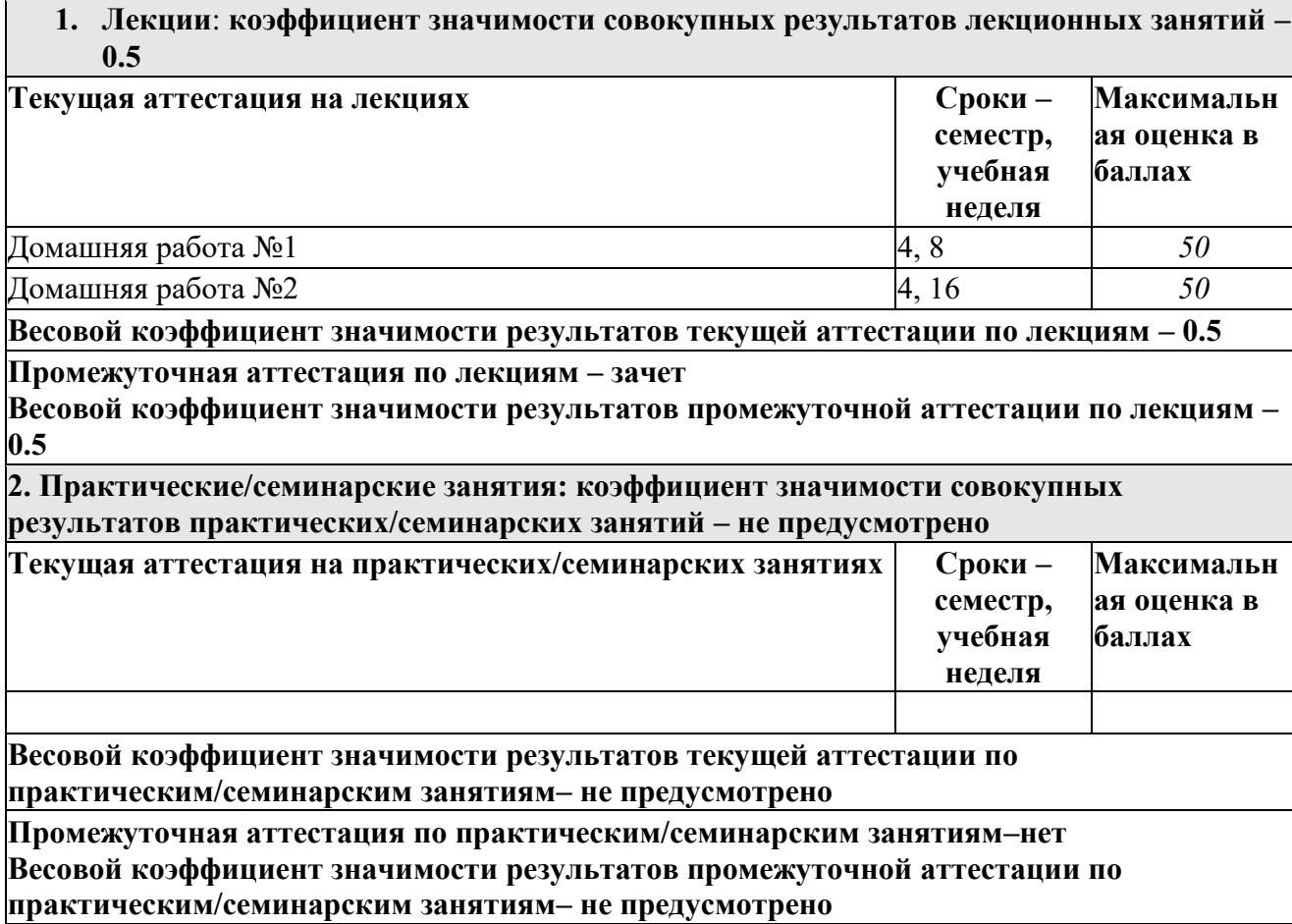

**3. Лабораторные занятия: коэффициент значимости совокупных результатов лабораторных занятий –***0.5*

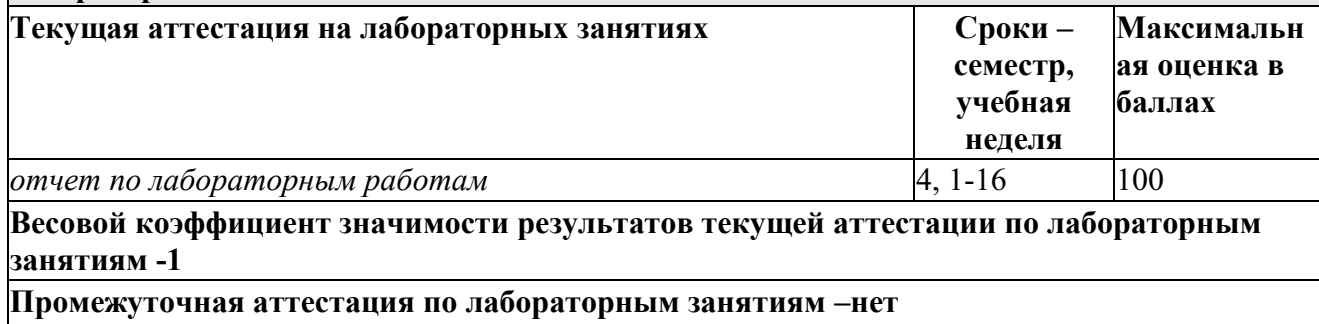

**Весовой коэффициент значимости результатов промежуточной аттестации по лабораторным занятиям – не предусмотрено**

#### **3.2. Процедуры текущей и промежуточной аттестации курсовой работы/проекта**

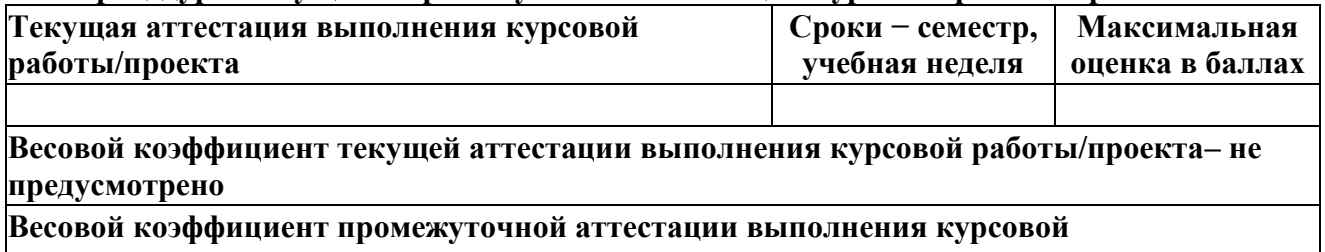

**работы/проекта– защиты – не предусмотрено**

## **4. КРИТЕРИИ И УРОВНИ ОЦЕНИВАНИЯ РЕЗУЛЬТАТОВ ОБУЧЕНИЯ ПО ДИСЦИПЛИНЕ МОДУЛЯ**

4.1. В рамках БРС применяются утвержденные на кафедре/институте критерии (признаки) оценивания достижений студентов по дисциплине модуля (табл. 4) в рамках контрольно*-*оценочных мероприятий на соответствие указанным в табл.1 результатам обучения (индикаторам).

Таблина 4

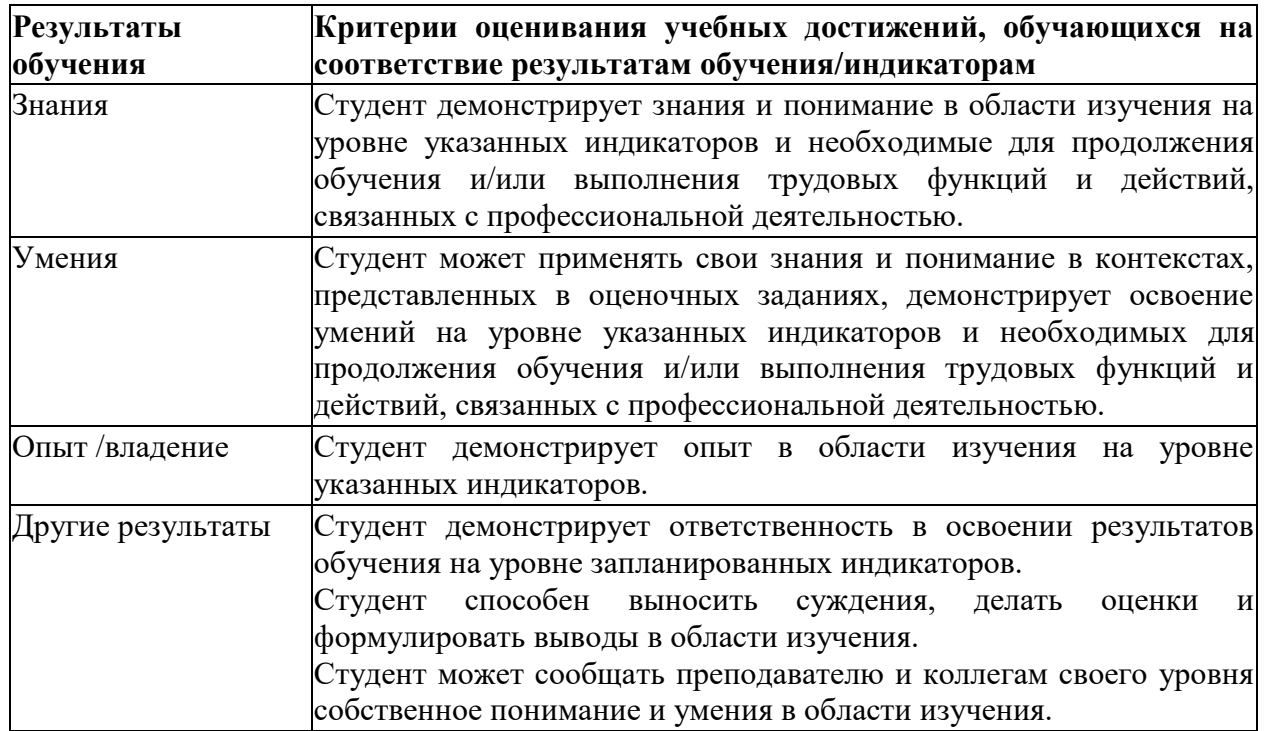

#### **Критерии оценивания учебных достижений обучающихся**

4.2 Для оценивания уровня выполнения критериев (уровня достижений обучающихся при проведении контрольно*-*оценочных мероприятий по дисциплине модуля) используется универсальная шкала (табл. 5).

Таблица 5

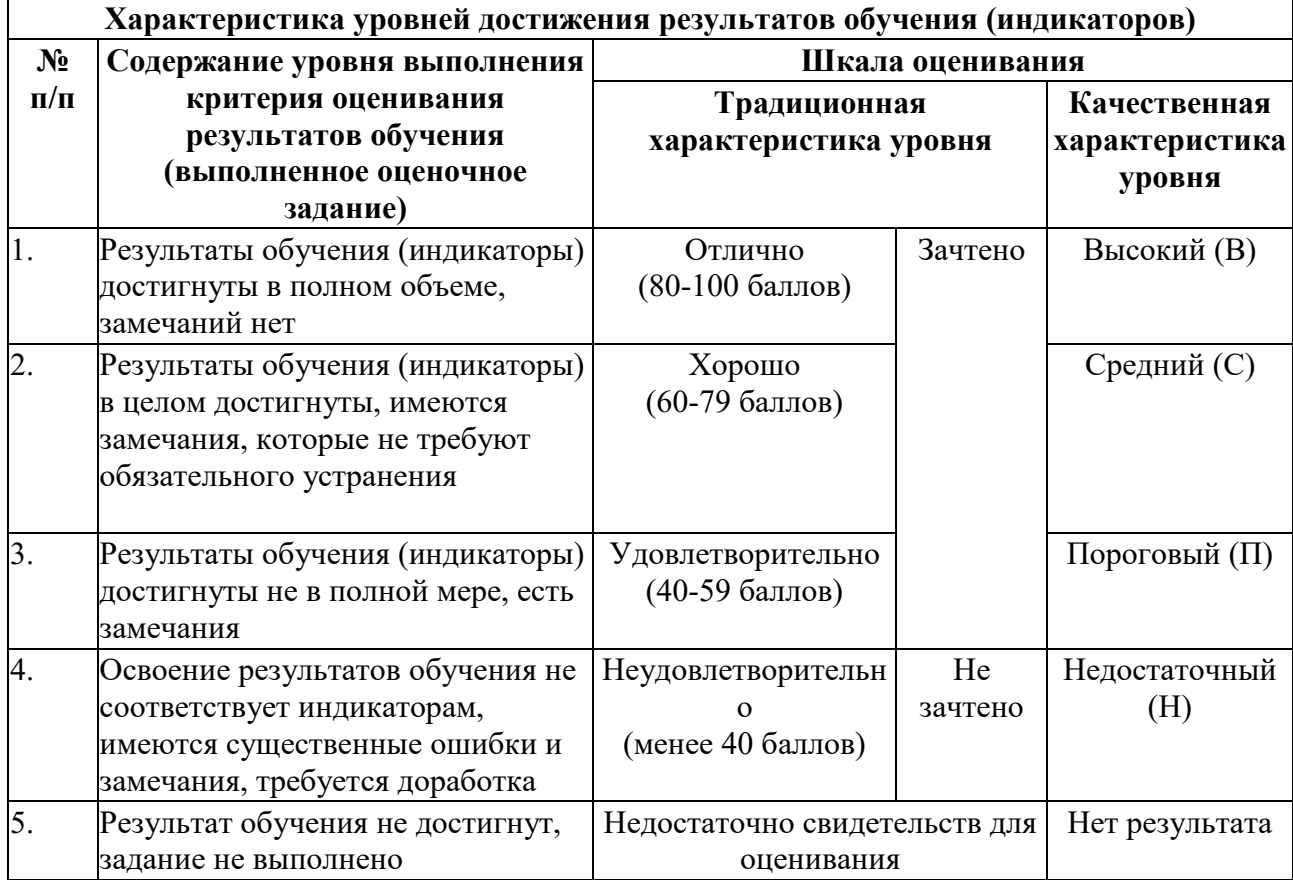

#### **Шкала оценивания достижения результатов обучения (индикаторов) по уровням**

## **5. СОДЕРЖАНИЕ КОНТРОЛЬНО***-***ОЦЕНОЧНЫХ МЕРОПРИЯТИЙ ПО ДИСЦИПЛИНЕ МОДУЛЯ**

#### **5.1. Описание аудиторных контрольно***-***оценочных мероприятий по дисциплине модуля**

#### **5.1.1. Лекции**

Самостоятельное изучение теоретического материала по темам/разделам лекций в соответствии с содержанием дисциплины (п. 1.2. РПД)

#### **5.1.2. Лабораторные занятия**

Примерный перечень тем:

- *1.* Базовая очистка и подготовка данных
- *2.* Визуализация данных средствами Python
- *3.* Метод кластеризации и понижения размерности
- *4.* Методы классификации
- *5.* Регрессионные модели в Python
- *6.* Анализ временных рядов и прогнозирование численных признаков средствами Python
- 7. Анализ неструктурированных данных
- 8. Операционализация моделей машинного обучения
- 9. Методы Web-Scraping
- 10. Методы построения социальных графов
- 11. Методы тематического моделирования
- 12. Оценка эмоциональной окраски

#### 5.2. Описание внеаудиторных контрольно-оценочных мероприятий и средств текущего контроля по лиспиплине молуля

#### 5.2.1. Домашняя работа №1

#### «Логистическая регрессия и случайный лес в задаче кредитного скоринга»

- 1. Ознакомьтесь с содержанием демонстрационных блокнотов
- 2. Создайте новый блокнот, импортируйте необходимые библиотеки
- 3. Задача построить модель для задачи кредитного скоринга
- 4. Выполните следующие блоки заданий
	- Сделайте интервальную оценку среднего возраста для клиентов, которые просрочили выплату кредита с 90% уверенностью..
	- Сделайте GridSearch с метрикой "roc-auc" по параметру С. Какое оптимальное значение параметра С?
	- Можно ли считать лучшую модель устойчивой? (модель считаем устойчивой, если стандартное отклонение на валидации меньше 0.5%)
	- Определите самый важный признак. Важность признака определяется абсолютным значением его коэффициента. Или используя метод SelectKBest
	- Оцените логистическую регрессию в абсолютных величинах. После этого посчитайте во сколько раз увеличатся шансы, что клиент не выплатит крелит, если увеличить возраст на 20 лет при всех остальных равных значениях признаков.
	- На сколько точность лучшей модели случайного леса выше точности логистической регрессии на валидации?
	- Определите какой признак имеет самое слабое влияние (используя методы оценки важности признаков в Random Forest)
	- Какое наиболее существенное примущество логистической регрессии перед случайным лесом для нашей задачи?
	- обучить бэггинг классификатор ('random state'=42). В качестве базовых классификаторов возьмите 100 логистических регрессий и на этот раз используйте не GridSearchCV, а RandomizedSearchCV. Так как перебирать все 54 варианта комбинаций долго, то поставьте максимальное число итераций 20 для RandomizedSearchCV. Также не забудьте передать параметр валидации су и random state=1. Какая лучшая точность получилась?

4. Вы должны загрузить ipynb вашего решения или ссылку (если дана ссылка, вам нужно убедиться, что режим доступа открыт)

## 5.2.2. Домашняя работа №2

## «Линейная регрессия, RF-регрессия в задаче по определению качества вина»

- 1. Ознакомьтесь с содержанием демонстрационных блокнотов
- 2. Создайте новый блокнот, импортируйте необходимые библиотеки
	- Каковы среднеквадратичные ошибки линейной регрессии на обучающей и отложенной выборках?
	- Какой признак линейная регрессия считает наиболее сильно влияющим на качество вина?
- Каковы среднеквадратичные ошибки случайного леса на обучающей выборке, на кросс*-*валидации (cross\_val\_score с scoring='neg\_mean\_squared\_error' и остальными параметрами по умолчанию) и на отложенной выборке?
- Обучите лес с параметрами max depth=19, max features=7, и min samples leaf=1. Каковы среднеквадратичные ошибки настроенного случайного леса на обучающей выборке, на кросс*-*валидации (cross\_val\_score с scoring='neg\_mean\_squared\_error') и на отложенной выборке?
- Какой признак оказался главным в настроенной модели случайного леса?
- Сделайте выводы о качестве моделей и оценках влияния признаков на качество вина. 4. Вы должны загрузить ipynb вашего решения или ссылку (если дана ссылка, вам нужно убедиться, что режим доступа открыт)

## **5.3. Описание контрольно***-***оценочных мероприятий промежуточного контроля по дисциплине модуля**

## **5.3.1. Зачет**

- *1.* Жизненный цикл аналитики данных
- *2.* Категории задач машинного обучения
- *3.* Методы кластеризации и понижения размерности
- *4.* Деревья решений в Scikit*-learn.*
- *5.* Метод ближайших соседей (kNN).
- *6.* Estimator API в Scikit*-learn.*
- *7.* Кроссвалидация.
- *8.* Ансамбли моделей.
- *9.* Отбор признаков и параметров модели с помощью GridSearch.
- *10.* Виды классифкаторов Naive Bayes в Scikit*-*learn. Настройка параметров Naive Bayes. Naive Bayes в ситуации дисбаланса классов.
- *11.* Бутстрэп.
- *12.* Бэггинг. Out*-of-bag error.*
- *13.* Параметры алгоритма Random Forest. Подбор и оценка влияния параметров Random Forest. Важность признаков в Random Forest.
- *14.* Основные метрики качества классификации. Характеристики бинарного классификатора.
- *15.* Многоклассовая классификация.LASSP и Ridge*-*регрессия. Полиномиальные преобразования переменных для задачи регрессии.
- *16.* Анализ временных рядов и прогнозирование численных признаков.
- *17.* Операционализация моделей машинного обучения.
- *18.* Графовые представления данных. Визуализация тематических моделей.
- *19.* Задачи сентимент*-*анализа. Подготовка данных для сентимент*-*анализа. Модель мешка слов.
- *20.* Логистическая регрессия и SVM в задачах классификации текстов. Визуализация термов и влияния на результат классификации. Настройка параметров моделей классификации текстов.